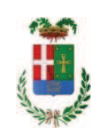

# PROVINCIA DI COMO

## **S1.05 SETTORE INFRASTRUTTURE A RETE E PUNTUALI** S2.13 SERVIZIO AMMINISTRATIVO E GESTIONE CONTRATTI

### DETERMINAZIONE N. 955 / 2019

## OGGETTO: ACQUISTO MATERIALI E ATTREZZATURE PER ESPLETAMENTO ATTIVITA' OFFICINA PROVINCIALE, ANNO 2019, AFFIDAMENTO FORNITURA MATERIALE ELETTRICO ALLA DITTA COR.EL SRL PER EURO 3.240.71. CIG ZC32A51BA0 E ALLA DITTA ELETTRA SAS PER EURO 3.402,34 CIG Z9C2A51BE6.

## **IL RESPONSABILE**

class, 06.06 fasc. 35/2019

#### Premesso che:

- il Servizio Officina provinciale provvede all'esecuzione in amministrazione diretta di interventi di piccola manutenzione sugli edifici di proprietà della Provincia al fine di garantire normali standard di funzionamento delle strutture;

- in particolare il Servizio Officina provvede con interventi di sostituzione e/o riparazione di piccola ferramenta (serrature - maniglie - maniglioni antipanico - cardini - ecc.) di materiale elettrico e da idraulico, per l'esecuzione dei quali occorre procedere all'acquisto di materiale vario.

- al fine di acquisire informazioni sui prezzi correnti per il materiale necessario al servizio officina, in data 12.07.2019 è stata pubblicata "indagine di mercato" sulla piattaforma di eprocurement Sintel di ARCA Regione Lombadia ID 113108471 finalizzata all'acquisizione dei miglior prezzi unitari correnti sul mercato;

- a seguito di tale indagine di mercato sono stati individuati i migliori prezzi per prodotto offerti dagli operatori economici che hanno riscontrato l'indagine con ID 113108471:

#### Atteso che:

- con rapporto n. 38671 del 10.10.2019 l'Ufficio Tecnico - Servizio Manutenzione e Gestione Fabbricati – ha segnalato che in esito all'indagine di mercato sopra richiamata, si è provveduto ha attivare procedura di "affidamento diretto" ID 116168096 sulla piattaforma SINTEL di Regione Lombardia, e ha proposto - ai sensi dell'art. 36 comma 2 lett. a) del Dlgs

50/2016 - l'affidamento diretto per la fornitura di materiale elettrico (elencato nell'allegato alla procedura) all'impresa COR.EL SRL con sede in 09037 San Gavino Monreali - Via Roma n. 51 C.F. e P.I. 022749401929, che ha presentato l'offerta di complessiva Euro 2.658,72 (oltre IVA) pari a lordi Euro 3.243,64 (IVA 22% inclusa);

- con rapporto n. 39944 del 21.10.2019 l'Ufficio Tecnico - Servizio Manutenzione e Gestione Fabbricati - ha segnalato che in esito all'indagine di mercato sopra richiamata, si è provveduto ha attivare procedura di "affidamento diretto" ID 116166363 sulla piattaforma SINTEL di Regione Lombardia, e ha proposto - ai sensi dell'art. 36 comma 2 lett. a) del Dlgs 50/2016 - l'affidamento diretto per la fornitura di materiale elettrico (elencato nell'allegato alla procedura) all'impresa ELETTRA SAS di Vanni Ivano & sede  $\mathbf{C}$ con in 20090 BUCCINASCO - Via Galli n. 11 - C.F. e P.I. 11533720154, che ha presentato l'offerta di complessiva Euro 2.788,80 (oltre IVA) pari a lordi Euro 3.402,34 (IVA 22% inclusa);

#### Atteso altresì che:

- con il D.L. 52 del 2012 convertito con modificazioni con legge n. 94 del 06/07/2012 sono state introdotte modifiche all'art. 1 comma 450 della legge 296/2006 ss.mm.ii. relative all'affidamento di beni e servizi di importo inferiore alla soglia comunitaria (euro 200.000.00):

- il nuovo dettato normativo impone, anche per le amministrazioni pubbliche diverse da quelle statali, l'obbligo di fare ricorso al MEPA o ad altri mercati elettronici istituiti ai sensi dell'art. 328 del DPR 207/2010;

Letto l'art. 36 comma 1 lett. a) del D.Lgs 50/2016 il quale prevede la possibilità di procedere ad affidamenti di importo inferiore a euro 40.000,00 mediante affidamento diretto anche senza la previa consultazione di due o più operatori economici;

Lette le linee quida n. 4 di attuazione del D. Lgs 50/2016 di ANAC e successive modifiche;

Dato atto che:

- > L'interresse pubblico che si intende soddisfare è quello di garantire l'esecuzione di piccoli interventi di manutenzione presso gli edifici provinciali;
- > L'oggetto e le caratteristiche della fornitura consistono essenzialmente nell'affidamento della fornitura di materiale vario per piccoli interventi di manutenzione;
- > La scelta dell'operatore economico è fatta ai sensi dell'art. 36 comma 2 lett. a del D.Lgs 50/2016 ss.mm.ii., mediante procedura effettuata sulla piattaforma di e-procurement SINTEL di ARCA Centrale di Committenza di Regione Lombardia preceduta da una indagine di mercato pubblicata in data 12.07.2019 sulla piattaforma di e-procurement Sintel di ARCA Regione Lombardia ID 113108471 e finalizzata all'acquisizione dei miglior prezzi unitari correnti sul mercato;
- > Si procederà all'aggiudicazione a favore dell'operatore che avrà presentato offerta ritenuta idonea ai sensi dell'art. 95 comma 12 D.Lgs. 50/2016;
- > Le principali condizioni contrattuali sono quelle inerenti i termini di pagamento che avverrà previa verifica della regolarità della fornitura;
- $\triangleright$  la spesa complessiva di Euro 3.240,71 (IVA inclusa) per la fornitura della ditta COR.EL SRL trova stanziamento alla Missione 10 Programma 05 codice 1030102 cap. 11650/25;
- $\triangleright$  la spesa complessiva di Euro 3.402,34 (IVA inclusa) per la fornitura della ditta ELETTRA SAS trova stanziamento alla Missione 10 Programma 05 codice 1030102 cap. 11650/25;

Visti:

- il Durc regolare dell'impresa COR.EL SRL valido sino al 08/02/2020;

- il Durc regolare dell'impresa ELETTRA SAS di Vanni Ivano & C valido sino al 06/11/2019;

- che non risultano a carico dell'impresa... COR.EL SRL alla data del 23.10.2019 presso il casellario informatico di ANAC, annotazioni riservate di provvedimenti adottati in ordine a violazioni accertate che comportano l'automatica esclusione dalla partecipazione alle gare pubbliche:

- che non risultano a carico dell'impresa... ELETTRA SAS di Vanni Ivano & C alla data del 23.10.2019 presso il casellario informatico di ANAC, annotazione riservate di provvedimenti adottati in ordine a violazioni accertate;

Dato atto che la spesa di complessiva euro 6.643,05 (IVA inclusa) trova copertura nel bilancio 2019 alla Missione 10 Programma 05 codice 1030102 cap. 11650/25;

Vista:

- la deliberazione di Consiglio Provinciale n. 13 del 2 aprile 2019 di approvazione del Bilancio di Previsione per il triennio 2019/2021 e successive modifiche;

- la deliberazione del Presidente n. 29 del 09 aprile 2019 di approvazione del Piano esecutivo di Gestione 2019-2021 e successive modifiche;

#### **DETERMINA**

- 1) di approvare il rapporti in data 10.10.2019 prot. n. 38671 e in data 21.10.2019 prot. n. 39944 con il quale l'Ufficio Tecnico - Servizio Manutenzione e Gestione Fabbricati - ha segnalato la necessità di procedere all'acquisto di materiale vario connesso al progetto in oggetto:
- 2) di approvare le offerte presentate:

- dalla ditta COR.EL SRL con sede in 09037 San Gavino Monreali - Via Roma n. 51 C.F. e P.I. 022749401929, nell'ambito della procedura id. 116168096 - espletata sulla piattaforma Sintel di Arca Regione Lombardia

- dalla ditta ELETTRA SAS di Vanni 20090 **Ivano**  $\mathbf{g}_i$  $\mathbf C$ con sede in BUCCINASCO - Via Galli n. 11 - C.F. e P.I. 11533720154, nell'ambito della procedura id. 116166363 - espletata sulla piattaforma Sintel di Arca Regione Lombardia:

3) di affidare ai sensi dell'art. 36 comma 2 lett. a) del D.Lqs. 50/2016

alla ditta COR.EL SRL con sede in 09037 San Gavino Monreali - Via Roma n. 51 C.F. e P.I. 022749401929, la fornitura del materiale ELETTRICO elencato nell'allegato al rapporto n. 38671/2019 per un importo totale di Euro 2.658,72 (oltre IVA) ;

alla ditta ELETTRA SAS di Vanni Ivano & C con sede in 20090 BUCCINASCO - Via Galli n. 11 - C.F. e P.I. 11533720154, la fornitura del materiale ELETTRICO elencato nell'allegato al rapporto n. 39944/2019 per un importo totale di Euro 2.788,80 (oltre IVA)

di imputare la spesa complessiva di euro 6.645,98 alla Missione 10 Programma 05 4) codice 1030102 cap. 11650/25

/2019 per Euro 3.243,64 (IVA 22% inclusa) a favore della ditta COR.EL SRL imp. C.F. e P.I. 022749401929 CIG ZC32A51BA0

/2019 per Euro pari a lordi Euro 3.402,34 (IVA 22% inclusa) a favore della ditta  $\blacklozenge$ imp. ELETTRA SAS di Vanni Ivano & C - C.F. e P.I. 11533720154 - CIG Z9C2A51BE6

di dare atto che la spesa derivante dal presente atto diverrà esigibile per il creditore in  $5)$ argomento entro il 2019;

 $6)$ di trasmettere il presente provvedimento alla Divisione Finaziaria per quanto di competenza.

Lì, 30/10/2019

**IL RESPONSABILE TARANTOLA BRUNO** (Sottoscritto digitalmente ai sensi dell'art. 21 D.L.gs n 82/2005 e s.m.i.)

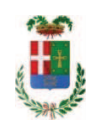

# Provincia di Como

# **VISTO DI REGOLARITA' CONTABILE**

# **DETERMINAZIONE DIRIGENZIALE N. 955 / 2019**

UNITA' PROPONENTE: S2.13 SERVIZIO AMMINISTRATIVO E GESTIONE CONTRATTI OGGETTO: ACQUISTO MATERIALI E ATTREZZATURE PER ESPLETAMENTO ATTIVITA' OFFICINA PROVINCIALE. ANNO 2019. AFFIDAMENTO FORNITURA MATERIALE ELETTRICO ALLA DITTA COR.EL SRL PER EURO 3.240,71. CIG ZC32A51BA0 E ALLA DITTA ELETTRA SAS PER EURO 3.402,34 CIG Z9C2A51BE6.

Visto di regolarità contabile attestante la copertura finanziaria ai sensi dell'art. 147 bis del D.Lgs. n. 267 del 18.08.2000 e s.m.i.

CAP. 11650/25 IMP. 1790/2019 PER EURO 3.243,64 CAP. 11650/25 IMP. 1791/2019 PER EURO 3.402.34 **ESITO: FAVOREVOLE** 

Lì. 30/10/2019

IL DIRIGENTE/IL RESPONSABILE DEI SERVIZI **FINANZIARI** PELLEGRINI SANTINA (Sottoscritto digitalmente ai sensi dell'art. 21 D.L.gs n 82/2005 e s.m.i.)